# **ManuLab System Demonstration**

Eugen Antal and Pavol Zajac

Slovak University of Technology in Bratislava, Slovakia

## **Overview**

ManuLab is a software product for statistical analysis of encrypted historical manuscripts. The document analysis is performed via a chain of *filters* (main building elements). A filter represents any operation realizable on a document transcription divided into a set of pages. The implemented filters allow to change the reading direction, select sub-pages, or a subsection from the document, and calculate several statistics like the index of coincidence, Shannon's entropy, *n*-gram frequency, etc.

The software design also includes document visualization, displaying pairs of manuscript pages with corresponding transcriptions.

## **Introduction**

ManuLab (**Manu**script **Lab**oratory) is a general framework allowing any researcher to work with different manuscripts in an efficient way, and to apply multiple transformations on the document transcription. The **goal** of this project was to create a framework (application) for document analysis **adapted to historical manuscripts**.

### **Requirements**

The most important requirement was to enable a **side-by-side** manuscript **visualization**. This feature allows to display image-transcription pairs. This can be very helpful during a document analysis, especially if it is integrated with a display of analytic results (via filters).

he result of the analysis is visualised through popp menu for each filter. In most cases, the data can also be exported into a *csv* file for further processing.

ManuLab is an open source and multi-platform software, written in  $C++$ ,  $Qt$  - licensed under Apache License, Version 2.0.

During the analysis of the proposed software we have identified the following design **requirements**:

**1 Operating system independence.** 

- <sup>2</sup> Manuscript visualization, including visual data (scanned document), and its transcription.
- <sup>3</sup> Chain of filters. Each filter can do atomic operations on document transcription.
- <sup>4</sup> Adjustable reading direction (both horizontal and vertical).

### **Filters - part I**

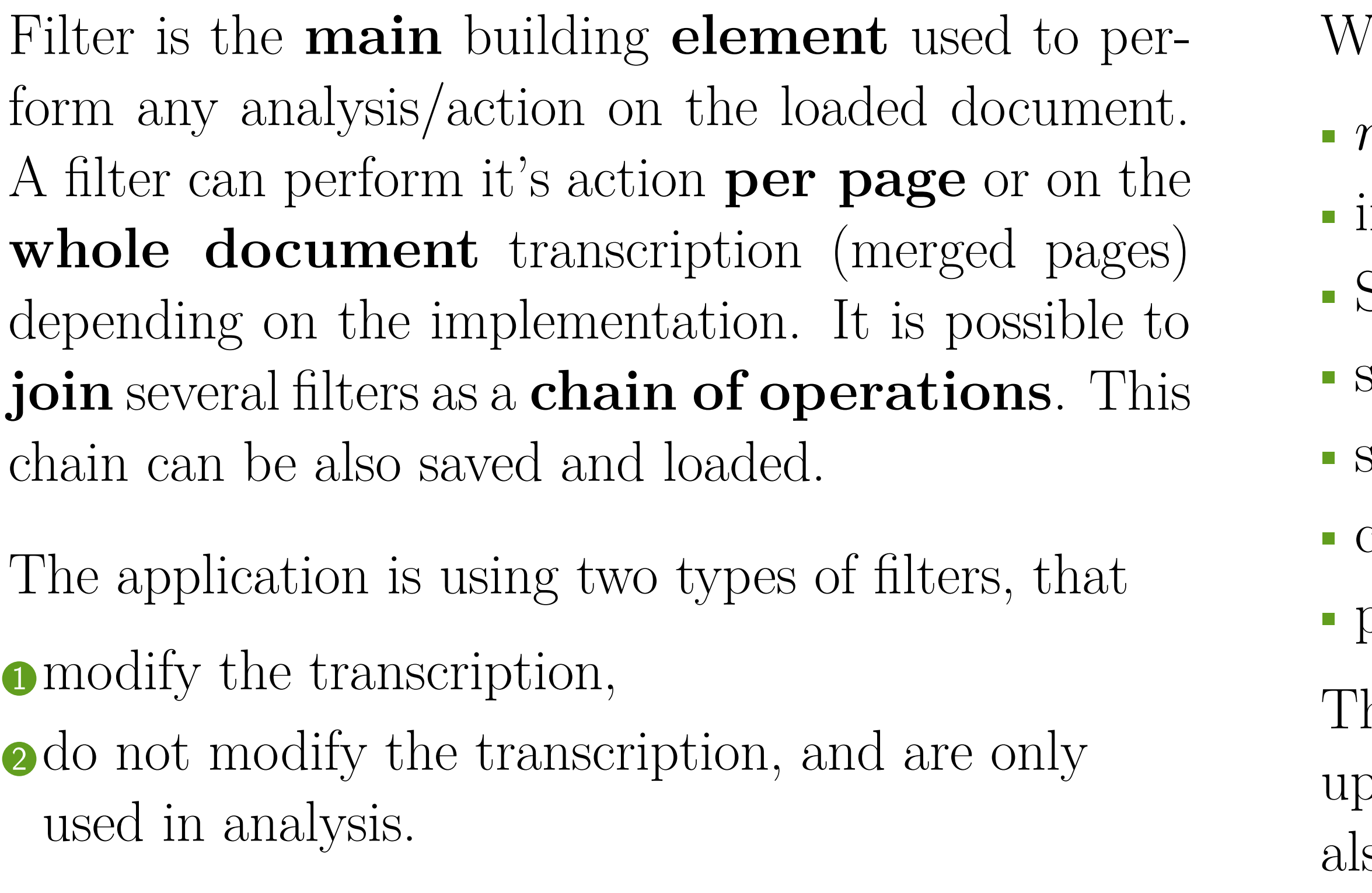

# **Filters - part II**

We have already implemented the following filters:

- *n*-gram frequency, *n*-gram distances,
- index of coincidence,
- Shannon's entropy,
- substitution,
- sub-pages selection,
- changing the read direction,
- pattern search.

# **Software design**

# **Main components**

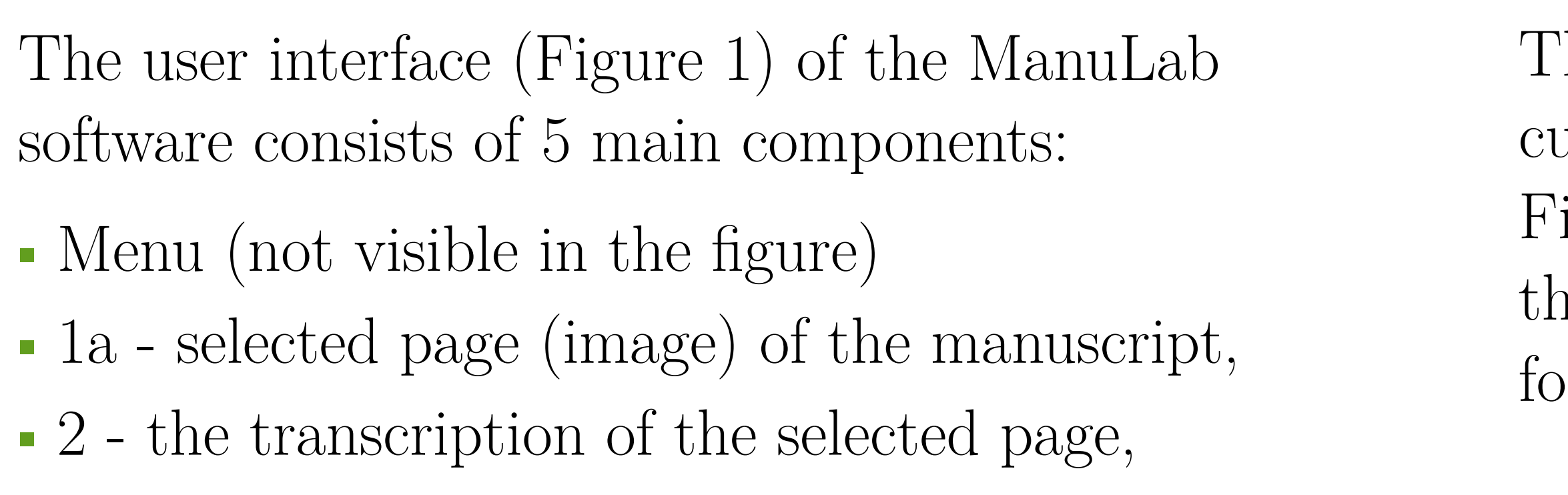

- 3 available filters palette,
- 4 selected filters palette.

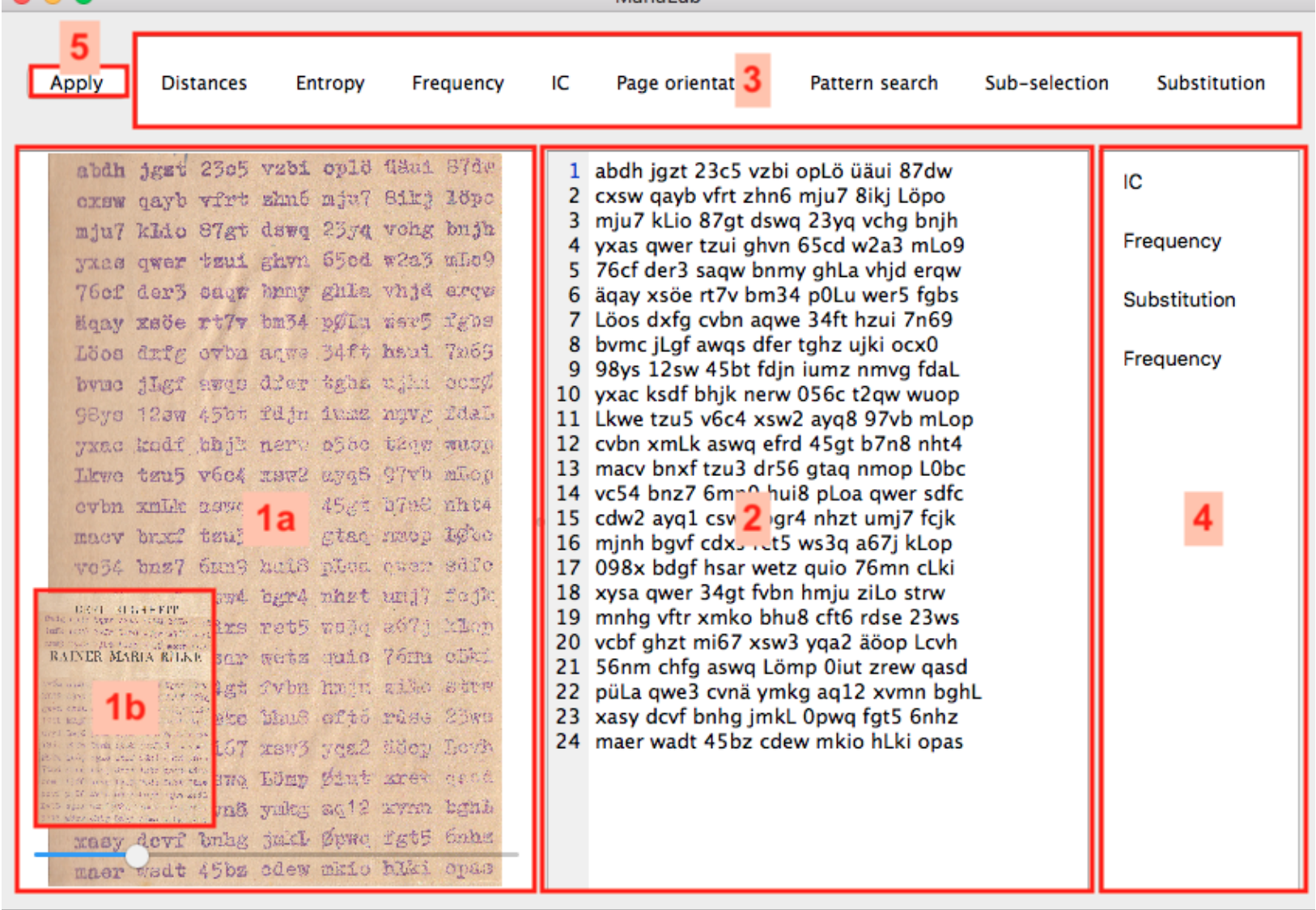

<span id="page-0-0"></span>Figure 1: Main components of the UI, displaying a page of the Rilke Cryptogram [\[1\]](#page-0-1).

# **Transcription**

The transcription can be also displayed using any astom font installed on the operating system. In igure [2,](#page-0-2) the upper part is the original image and the lower part is the transcription using a custom nt.

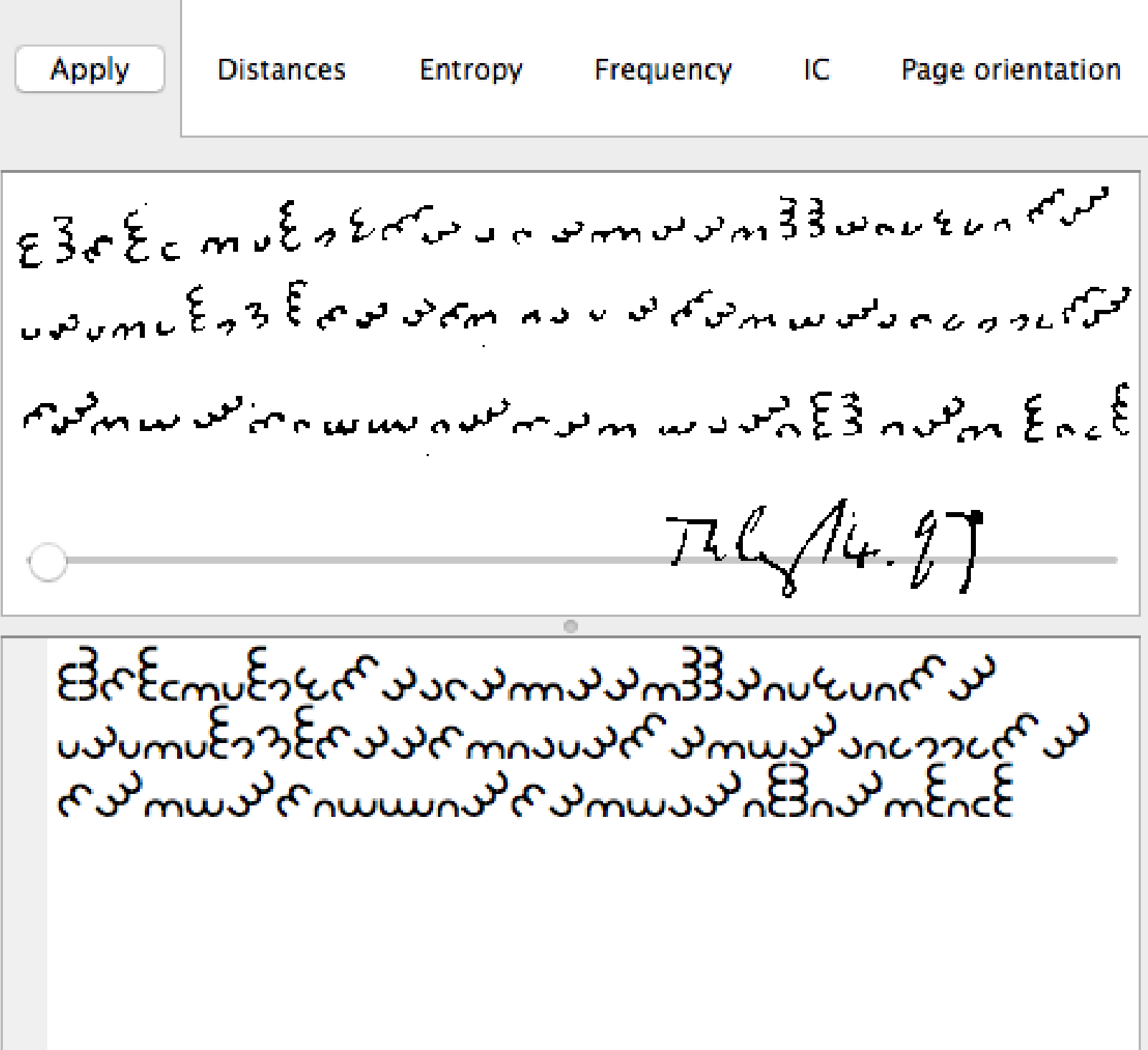

<span id="page-0-2"></span>Figure 2: The Dorabella cipher [\[1\]](#page-0-1).

# **Chain of filters**

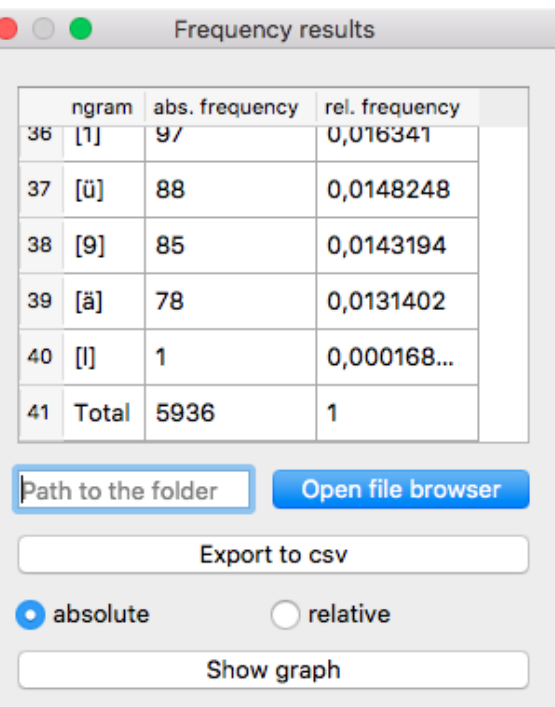

A selected chain of filters with specific settings can be saved to files, thus there is no need to set it up every time. The same manuscript analysis is therefore replicable. Some predefined chains of filters can also be shared between researchers. Figure [3](#page-0-3) shows the frequency analysis result of the Rilke Cryptogram [\[1\]](#page-0-1).

<span id="page-0-3"></span>Figure 3: Frequency analysis result of the Rilke Cryptogram.

### **Source code**

The source code is available online at the following GIT repository: [https://bitbucket.org/](https://bitbucket.org/jugin/manulab.git) [jugin/manulab.git](https://bitbucket.org/jugin/manulab.git).

### **References**

<span id="page-0-1"></span>[1] Klaus Schmeh. Klausis Krypto Kolumne. <http://scienceblogs.de/klausis-krypto-kolumne>.

# **Acknowledgements**

This work was partially supported by grant VEGA 1/0159/17.

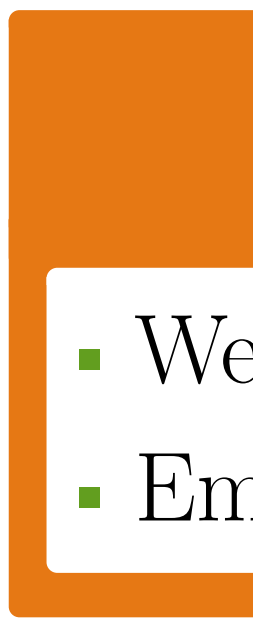

### **Contact Information**

•Web:<http://hcportal.eu/manulab.html> • Email: [eugen.antal@stuba.sk](mailto:eugen.antal@stuba.sk)